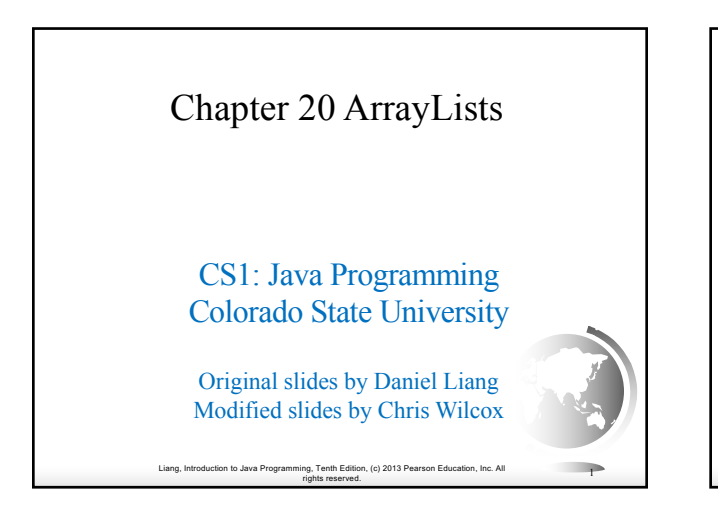

#### **Objectives**

- $\Box$  To explore the relationship between interfaces and classes in the Java Collections Framework hierarchy (§20.2).
- □ To use the common methods defined in the **Collection** interface for operating collections (§20.2).
- $\Box$  To use the **Iterator** interface to traverse the elements in a collection (§20.3).
- $\Box$  To use a for-each loop to traverse the elements in a collection (§20.3).
- q To explore how and when to use **ArrayList** or **LinkedList** to store elements (§20.4).
- □ To compare elements using the **Comparable** interface and the **Comparator** interface (§20.5).
- □ To use the static utility methods in the **Collections** class for sorting, searching, shuffling lists, and finding the largest and smallest element in collections (§20.6).
- q To develop a multiple bouncing balls application using **ArrayList** (§20.7).

Liang, Introduction to Java Programming, Tenth Edition, (c) 2013 Pearson Education, Inc. All rights reserved. <sup>2</sup>

### What is Data Structure?

A data structure is a collection of data organized in some fashion. The structure not only stores data, but also supports operations for accessing and manipulating the data.

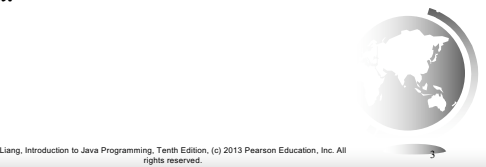

#### Java Collection Framework hierarchy

A *collection* is a container object that holds a group of objects, often referred to as *elements*. The Java Collections Framework supports three types of collections, named *lists, sets,* and *maps*.

Liang, Introduction to Java Programming, Tenth Edition, (c) 2013 Pearson Education, Inc. All

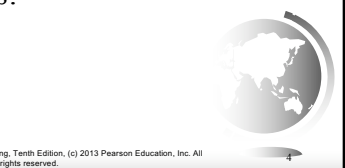

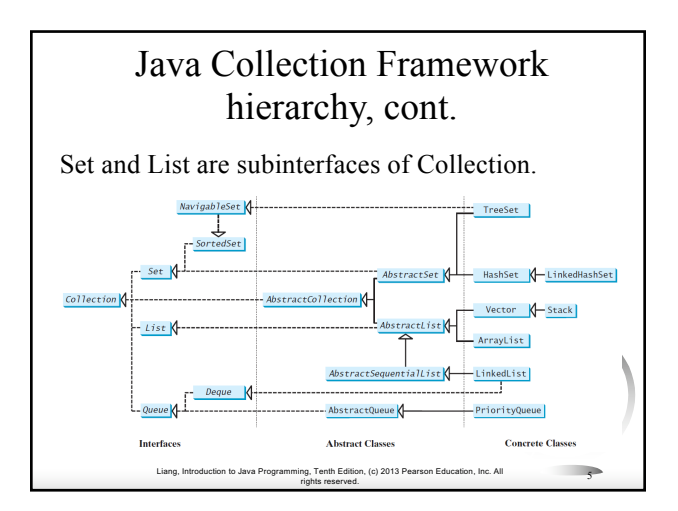

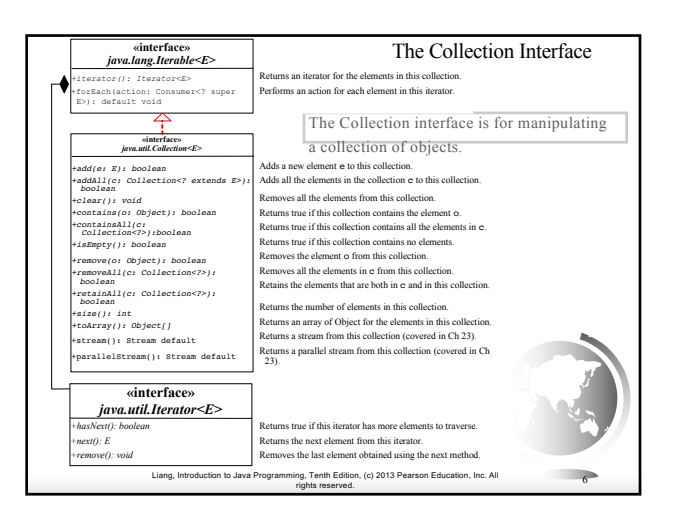

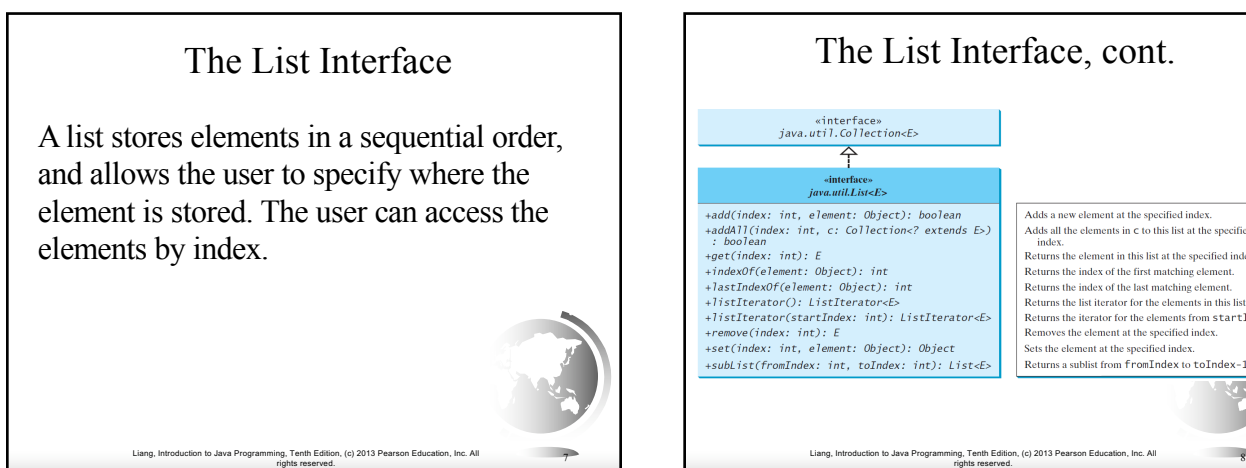

Adds a new element at the specified index Adds a new clement at the specified mass.<br>Adds all the elements in  $C$  to this list at the specified Returns the element in this list at the specified index. Returns the element in this list at the specified model<br>Returns the index of the first matching element.<br>Returns the list iterator for the elements in this list Returns the iterator for the elements from startIndex Returns the terator for the elements from sear LE<br>Removes the element at the specified index.<br>Sets the element at the specified index.<br>Returns a sublist from  $FromIndex to tolIndex-1$ M.

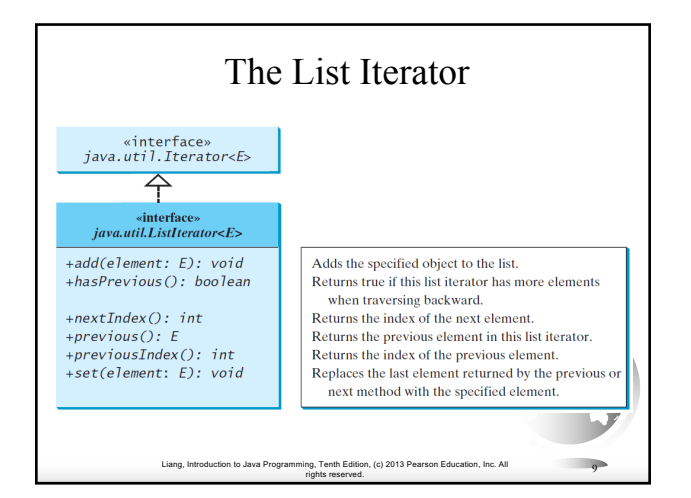

## ArrayList and LinkedList

The ArrayList class and the LinkedList class are concrete implementations of the List interface. Which of the two classes you use depends on your specific needs. If you need to support random access through an index without inserting or removing elements from any place other than the end, ArrayList offers the most efficient collection. If, however, your application requires the insertion or deletion of elements from any place in the list, you should choose LinkedList. A list can grow or shrink dynamically. An array is fixed once it is created. If your application does not require insertion or deletion of elements, the most efficient data structure is the array.

> Liang, Introduction to Java Programming, Tenth Edition, (c) 2013 Pearson Education, Inc. All rights reserved. <sup>10</sup>

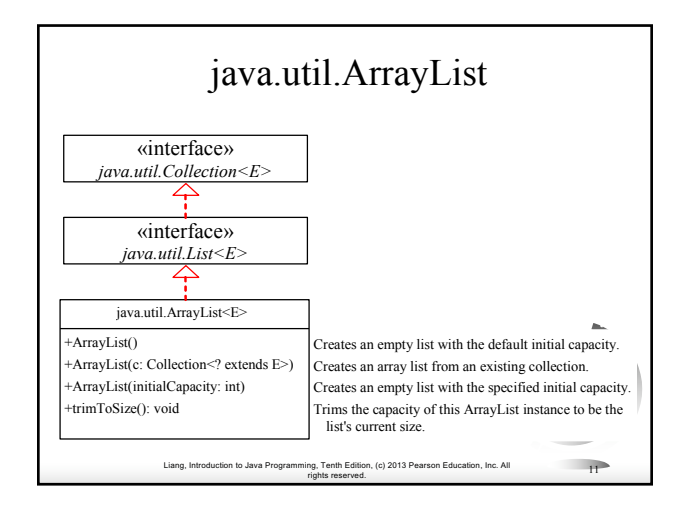

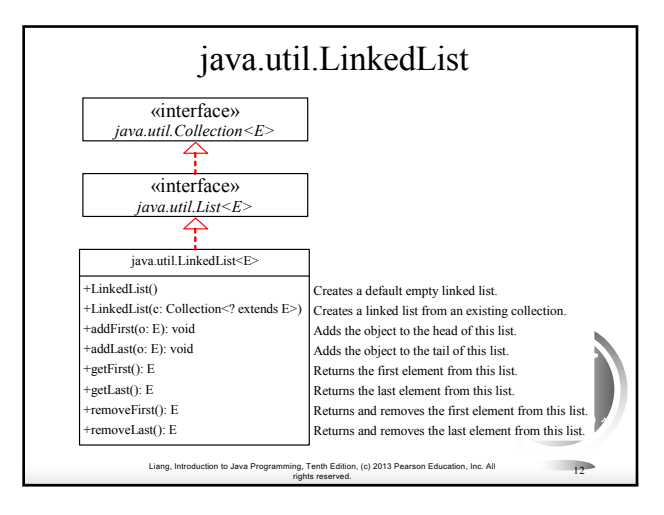

## Example: Using ArrayList and LinkedList

This example creates an array list filled with numbers, and inserts new elements into the specified location in the list. The example also creates a linked list from the array list, inserts and removes the elements from the list. Finally, the example traverses the list forward and backward.

Liang, Introduction to Java Programming, Tenth Edition, (c) 2013 Pearson Education, Inc. All

rights reserved. <sup>13</sup>

TestArrayAndLinkedList Run

# The Comparator Interface

Sometimes you want to compare the elements of different types. The elements may not be instances of Comparable or are not comparable. You can define a comparator to compare these elements. To do so, define a class that implements the java.util.Comparator interface. The Comparator interface has the compare method for comparing two objects.

Liang, Introduction to Java Programming, Tenth Edition, (c) 2013 Pearson Education, Inc. All

rights reserved. <sup>14</sup>

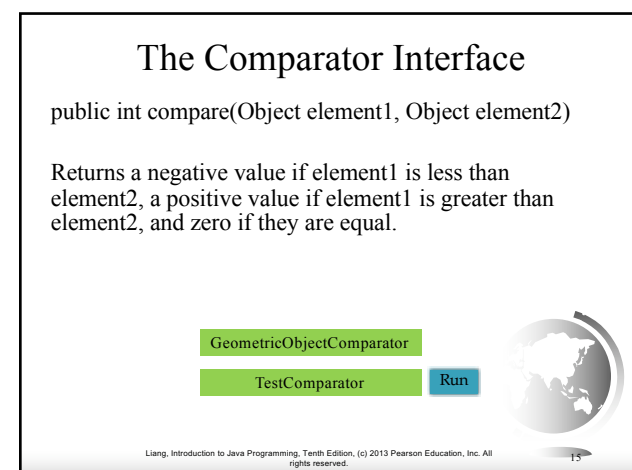

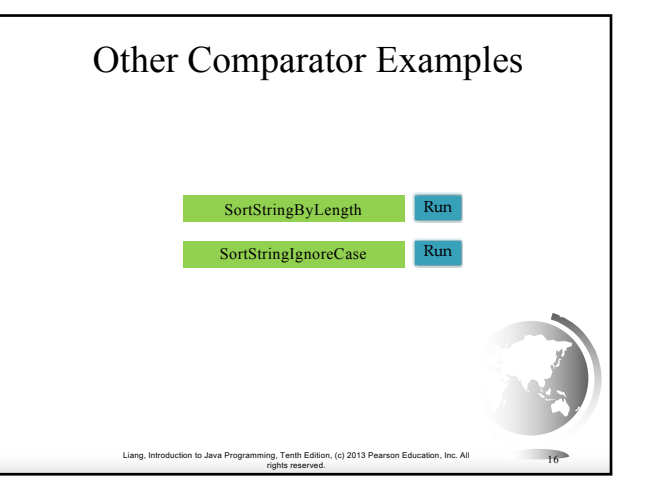

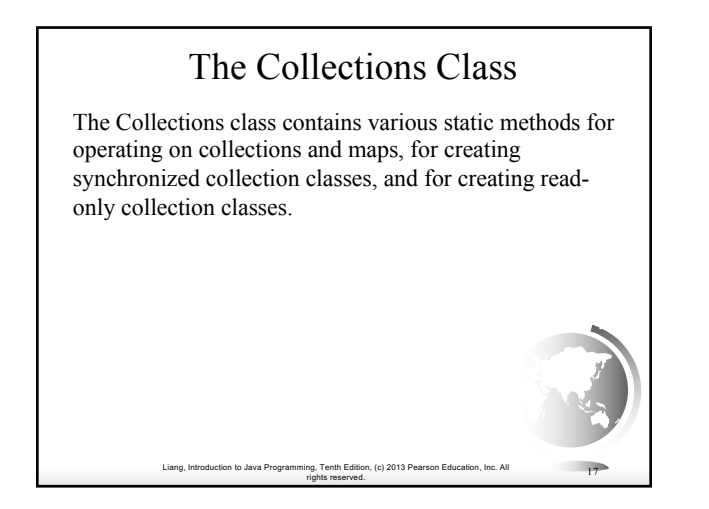

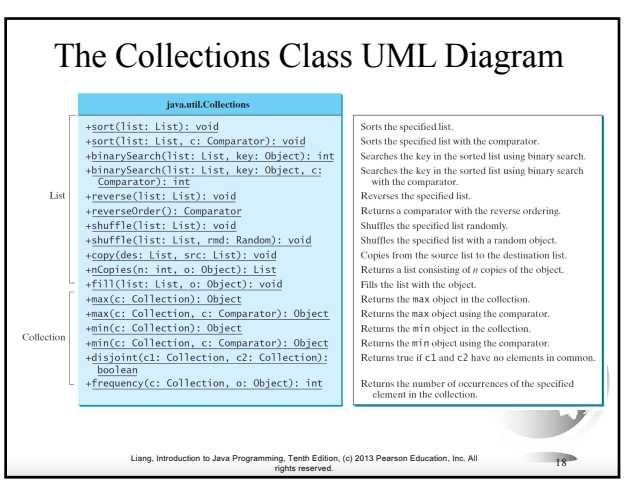